### **Bob Zawalich Sibelius Variable Naming Conventions**

## **Documented by Ed Hirschman July 2010**

As a new plug-in writer, and someone who doesn't do programming for a living, I was looking for some coding guidelines that would help me to create plug-ins that are easy to understand, troubleshoot and maintain. I wasn't able to find quite what I was looking for, so I studied several of Bob Zawalich's plug-ins to derive some guidelines to follow. I have reviewed this with Bob and he has provided valuable additions and clarifications to what I was able to put together.

I am not implying that this is the best guideline there could be, but since Bob is the most prolific plug-in author, his style is the most prevalent out there for plug-ins not written by Sibelius staff. More importantly, it is logical and gets the job done. Please note that this scheme is not endorsed or sanctioned by Sibelius.

## *Prefixes for Global Variables*

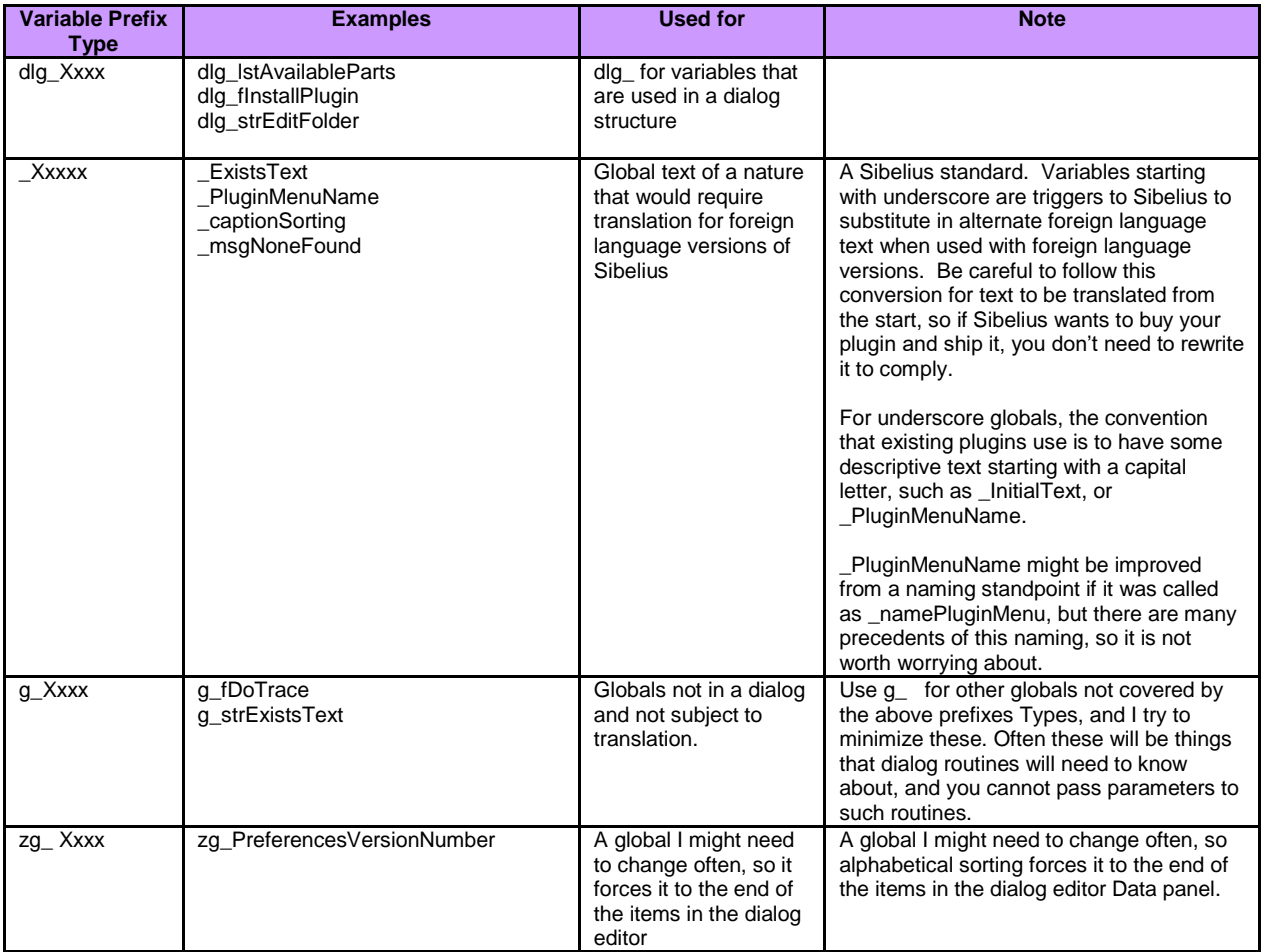

# *Local & Global Variables*

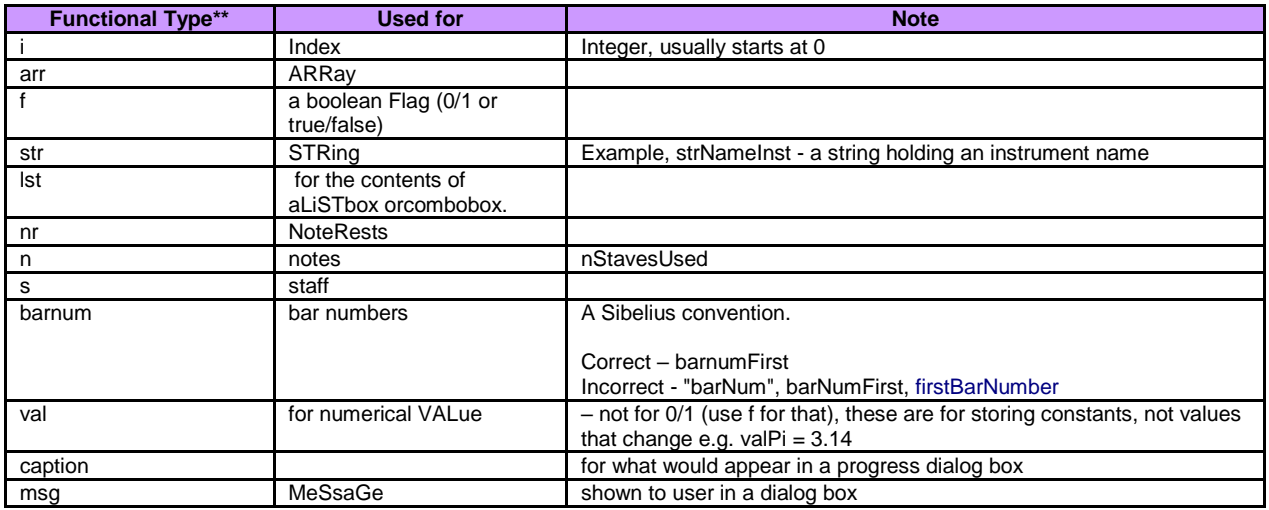

Note and Guidelines for Variables

- Variable naming Bob uses a form of "Hungarian", a technique developed by Charles Simonyi at Microsoft. He believed that good naming leads to better code, and that having a system for naming saves a lot of programmer work.
- Functional types" are in all lower case and are used to start the variable name, therefore all variables start with a lower case letter. The Functional type is usually followed by a descriptive noun, and possibly followed by an adjective. Examples:
	- o "nStavesUsed"
	- o "strNameInst", a string holding an instrument name.
- Names after the Functional Type begin with an upper case letter and follow Camel Casing convention.
- If the variable is only used locally in a small routine, the Functional Type may suffice for the variable name, such as using "i" as the variable name for the index in a "for" loop.
- These rules are frequently broken, by the way, especially when interacting with pre-existing code, but in general this is the model to use.
- If a new Functional Type is needed, feel free to create a new one.

#### *Methods*

- Method names all begin with capital letters, and are mainly unstructured descriptions of functions.
- Methods begin with an upper case letter and follow Camel Casing convention.
- Examples
	- o BuildVersionText
	- o CheckExistingFile
	- o GetPreferences
	- o MyYesNoMessageBox

## *Dialogs*

- Dialogs all begin with capital letters, follow Camel Casing, and are mainly unstructured descriptions of the Dialog boxes.
- Dialogs end with the word "Dialog"
- Examples
	- o FileExistsDialog
	- o RestoreDialog
	- o HelpDialog